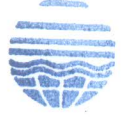

## ँ क्षेत्रीय कार्यालय उ. प्र. प्रदूषण नियंत्रण बोर्ड Regional Office, U.P. Pollution Control Board

Ref. No. 07/0A No -609/2018/NGT Matter/2020

दिनांक....................20 

To,

## The Registrar,

Hon'ble National Green Tribunal, Copernicus Marg, New Delhi.

Sub: Compliance report pursuant to the order dated 17.02.2020 in O.A. No. 609/2018 in the matter of Action for Vigilance and Knowledge for **Empowerment Vs Lalitpur Power Generation Company Ltd. & Ors.** 

Sir.

In compliance of order dated 17.02.2020 passed by Hon'ble Tribunal in O.A. No. 609/2018 in the matter of Action for Vigilance and Knowledge for Empowerment Vs Lalitpur Power Generation Company Ltd. & Ors, the Environmental Compensation imposed against the unit has not been deposited in UP Pollution Control Board.

Unit was lying closed from 20 March 2020 to 14 April 2020 and there after only 01 unit out of 03 units of 660MW are in operation. Presently industry is lying closed since 03.05.2020 due to collapse of 220 KV lalitpur TPS-Jhansi line. The repairing and maintenance work will be completed upto 22.05.2020 and thereafter production will be started. In present situation, when the plant is not operational, it is not possible to verify the pollution, efficiency etc of the plant. The inspection will be conducted after 22.05.2020 to verify the same and report will be submitted to the Hon'ble Tribunal.

It is requested that the compliance report may be presented before the Hon'ble Tribunal for kind consideration.

Encl: As above.

Yours faithfully, (Niranjan Sharma)

**Regional Officer** 

उ. प्र. आवास विकास कालौनी, (तालपुरा योजना) कानपुर रोड, झाँसी- 284001 U. P. Avas Vikas Colony (Talpura Yojana) Kanpur Road, Jhansi (U.P.) - 284001

**U.P. State Load Despatch Centre** U.P. Power Transmission Corporation Ltd. (A U.P. Govt. Undertaking) UPSLDC Complex, VibhutiKhand - II Gomti Nagar, Lucknow-226010 E-mail: system.uppcl@gmail.com

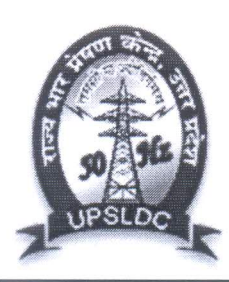

**U.P. State Load Despatch Centre** U.P. Power Transmission Corporation Ltd. (A U.P. Govt. Undertaking) UPSLDC Complex, VibhutiKhand - II Gomti Nagar, Lucknow-226010 E-mail: system.uppcl@gmail.com

## **Flash Report**

## No: 1-04/05/20/SE(R&A)/EE-II/Flash Report

Dated: 04/05/2020

**General Manager, NRLDC** 18-A, SJSS Marg, Katwaria Sarai, New Delhi - 110016

Sub: Report on the Incident of Blackout/SPS operation on 03.05.2020 at 765KV Lalitpur TPS.

On 03.05.2020 at 19:58 Hrs. following elements at 765KV S/S Lalitpur tripped. Normalization time of the elements is mentioned below: -

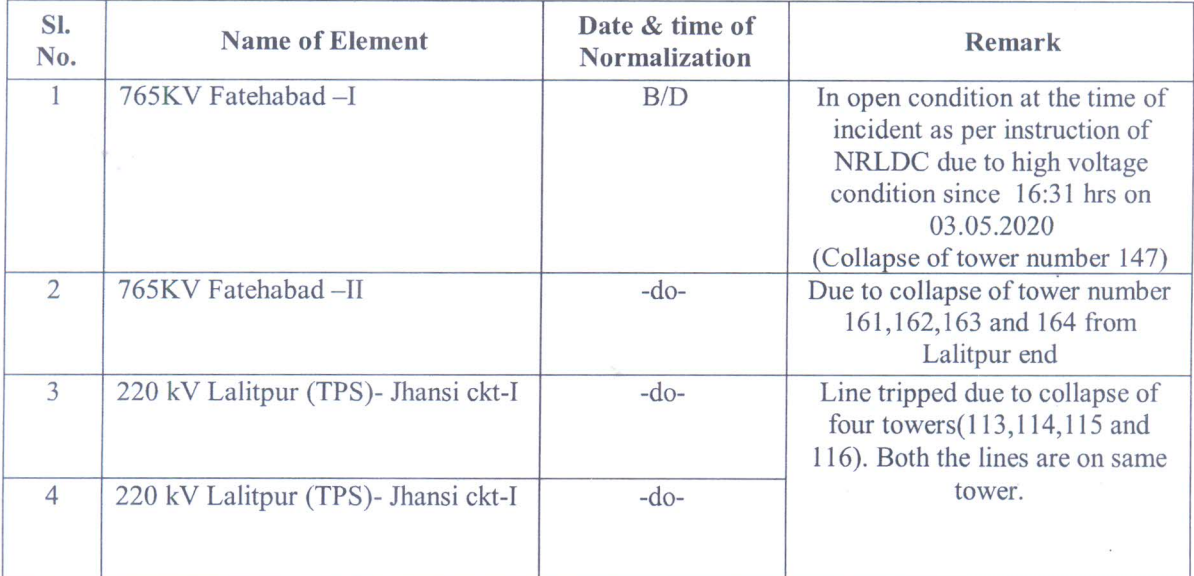

Generation Loss = Nil Load Loss =  $40$  MW

As reported by representative of UPPTCL and Lalitpur TPS, due to inclement weather condition and fierce storm in Jhansi and nearby region few number of towers (details mentioned above) of 765KV Lalitpur – Fatehabad – I & II and 220 kV Lalitpur TPS – Jhansi line collapsed. This led to tripping of Lalitpur - Fatehabad - I and 220 kV Lalitpur TPS - Jhansi line. However, 220 kV Lalitpur TPS-Lalitpur (220) both circuit did not trip and got discharged due to unavailability of suppley. At the time of incident all the machine at Lalitpur TPS was under reserved shutdown. Also, Lalitpur - Fatehabad - II was in open condition as per instruction of NRLDC since 16:31hrs on 03.05.2020.

The detailed report along with flags, DR/ER and the reason shall be forwarded after receipt from the concerned authority.

 $-sd-$ 

(Zahir Ahmad) Superintending Engineer  $(R&A)$